В ЭТОМ ВЫПУСКЕ:

#### ДЕНЬ РОЖДЕНИЯ РОССИЙСКОЙ ИН-  $^{\rm 1}$ ФОРМАТИКИ.

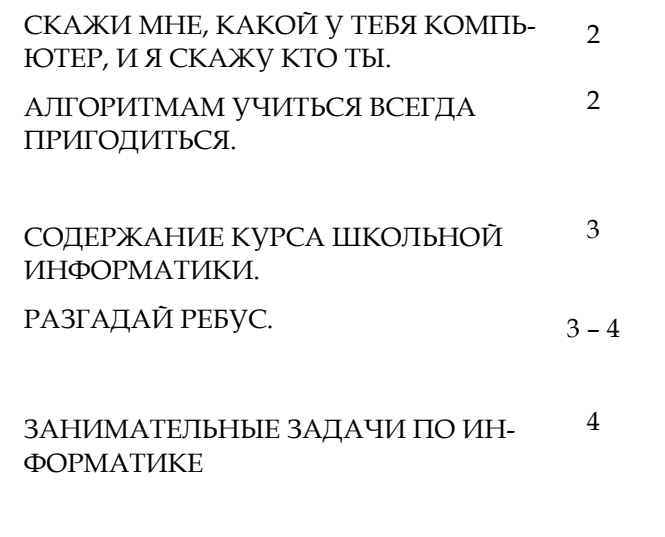

# НОЯБРЬ 2015 No 14

# ШКОЛЬНАЯ HAPTA. DUBR

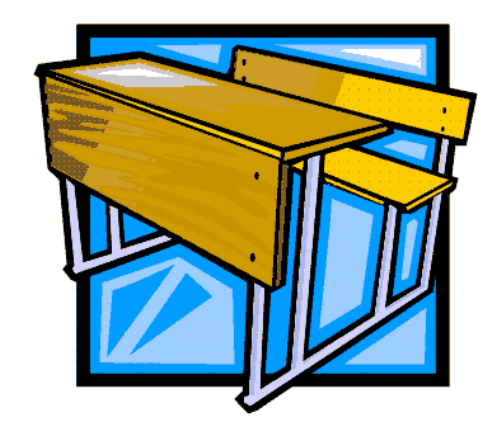

КОМПЬЮТЕРНАЯ ИГРА **«Прогулка через дикий лес Интернета»**— СКРИНШОТ И ВЕБ-АДРЕС САЙТА. КТО РОДИЛСЯ В НОЯБРЕ И ДЕКАБРЕ. 5

ТРИ НАИБОЛЕЕ ПОПУЛЯРНЫЕ ОПЕ-РАЦИОННЫЕ СИСТЕМЫ ДЛЯ ПЕРСО-НАЛЬНЫХ КОМПЬЮТЕРОВ.

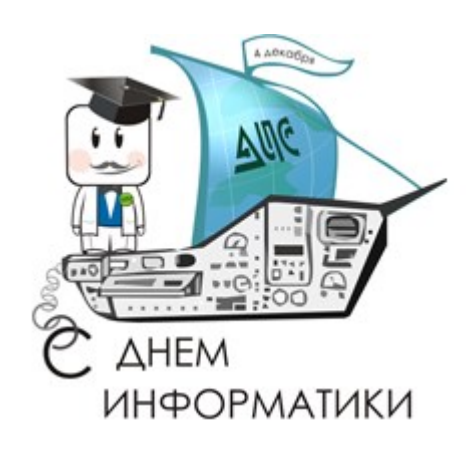

6

ВЫПУСК ПОДГОТОВИЛИ:

 **Учитель информатики и ИКТ Лавниченко С.А.**

> 4 декабря 1948 года считается днем рождения российской информатики. И хотя в России этот праздник пока не является официальным, но его отмечают все те, кто имеет отношение к информатике. Сам термин «информатика» впервые был введен немцем Карлом Штейнбухом в 1957 году для обозначения технической области, которая занималась автоматизированной обработкой информации при помощи электронных вычислительных машин. А появился он за счет слияния двух слов: «информация» и «автоматика», а главным техническим средством обработки информации является компьютер. В России дата 4 декабря для празд

нования Дня информатики выбрана неслучайно. Еще в конце 40-х годов 20 века, заинтересовавшись появившимися публикациями о цифровых вычислительных машинах, членкорреспондент АН СССР по Отделению тех-

нических наук И.С. Брук становится активным участником научного семинара, обсуждавшего вопросы автоматизации вычислительной техн и к и . В августе 1948 года совместно со своим сотрудником молодым инженером Б.И. Рамеевым (в дальнейшем известным конструктором вычислительной техники, создателем серии «Урал») он представил проект автоматической вычислительной машины. В октябре того же года

# **День российской информатики**

МКОУ Дубровинская основная общеобразовательная школа

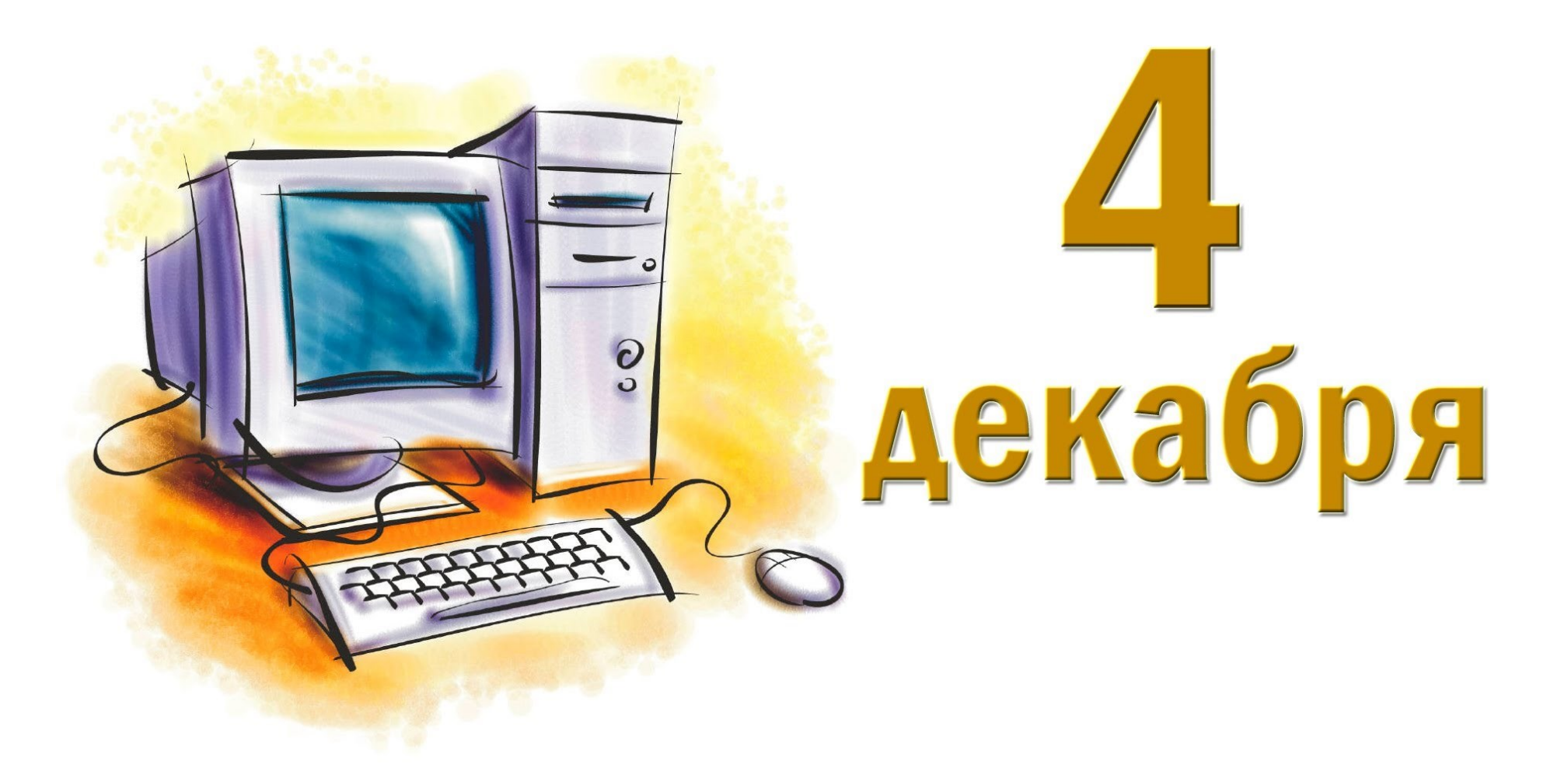

ими были представлены детально проработанные предложения по организации в Академии наук лаборатории для разработки и строительства цифровой вычислительной машины. 4 декабря 1948 года Государственный комитет Совета министров СССР по внедрению передовой техники в народное хозяйство зарегистрировал за номером 10475 изобретение И.С. Брука и Б.И. Рамеева — цифровую электронную вычислительную машину. Информатика, представляющая собой и науку, и область прикладных исследований, и учебную дисциплину, играет огромную роль в развитии всего общества. Это первый официально зарегистрированный документ, касающийся развития вычислительной техники в нашей стране, а впоследствии и информатики. Поэтому данный день с полным правом назван днем рождения российской информатики. Но прародителем вычислительной техники можно, наверное, назвать первую электрическую вычислительную машину, изобретенную Германом Холлеритом в 1888 году. В настоящее время развитие информационно-вычислительных средств в России и по всему миру идет быстрыми темпами. Поэтому информационные технологии находят большое применение в очень многих областях жизни: образовании, медицине, науке, промышленности, управлении, торговле, образовании, быту и т.д.

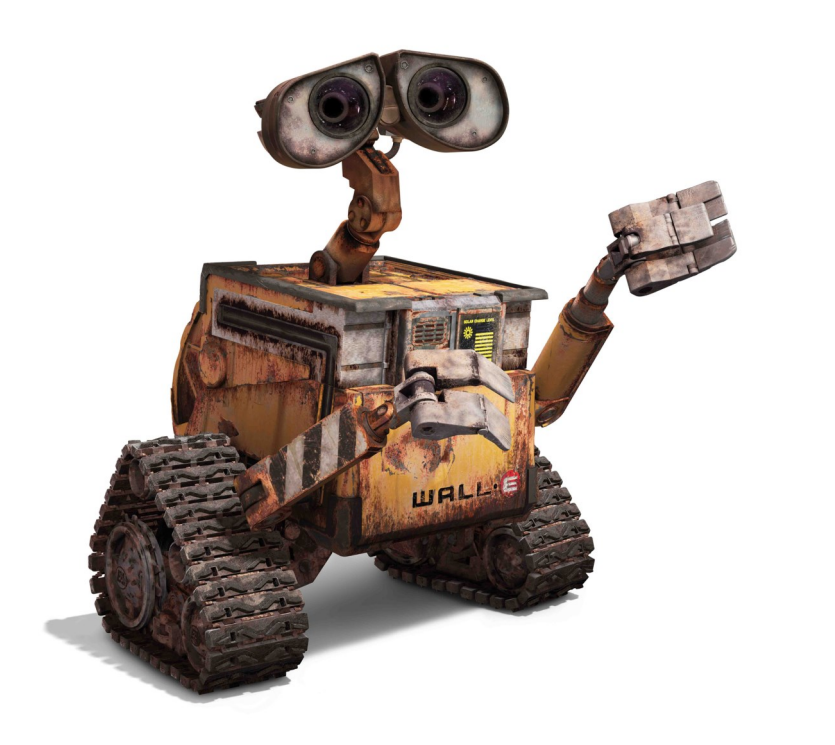

### **WALL-E рекомендует:**

- Сайт автора УМК по курсу «Информатика» Л.Л. Босовой
- Сайт К.Ю. Полякова (система программирования КуМир)
- Изучение языка программирования Лого в среде KTurtle
- <u>Инструкция установки программы KTurtle в ОС Windows</u>
- Сайт операционных систем Альт Линукс
- <u>Сайт офисного пакета Libre Office для ОС Windows</u>
- <u>Сайт системы «Сетевой край. Образование»</u>

Вселенский Аннигилятор Ландшафтный Лёгкий — Интеллектуальный (WALL-E)

### Скажи мне, какой у тебя компьютер, и я скажу, кто ты

Информатика — наука о способах получения, обработки, вычисления, передачи, хранении, трансформации, защиты и использования информации. Информатика включает в себя дисциплины, которые относятся к обработке самой информации в электронных вычислительных машинах (ЭВМ). К ним относятся как абстрактные, которые позволяют проводить анализ, наподобие анализа алгоритмов, так и конкретные дисциплины, например различные языки программирования и их создание.

Информатика достаточная молодая, но перспек-

пьютерами, компьютерными сетями. Именно компьютеры позволяют порождать и автоматически перерабатывать неимоверный поток информации. Именно этому,  $\Pi$ <sup>O</sup> научный подход к этим процессам необходим и в то же время возможен.

На сегодняшний день этот праздник объединяет огромную аудиторию. К созданию и обработке информации относится много профессий. Это и программисты, и работники поисковых систем, и системные администраторы, и веб мастера. А сколько еще смежных профессий, без которых просто невозможно обойтись в продвижении и развитии информатики

тивная и бурно развивающаяся научная дисциплина. Она изучает все возможные аспекты по поиску, хранения и обработке информации. Информатика связана на генетическом уровне с ком-

### Алгоритмам учиться всегда пригодится

На уроках информатики для изучения программирова-**KTurtle** используем Кумир.  $\mathbf{M}$ НИЯ MЫ Язык Кумир — универсальный язык программирования, его прототипом послужил «школьный язык программирования», разработанный А. П. Ершовым в первой  $80-x$ XX половине ГОДОВ века. Система Кумир — позволяет создавать, отлаживать и выполнять программы на универсальном языке программирования Кумир. Кумир является учебной системой. Ученик, никогда ранее не программировавший, может начать писать и выполнять алгоритмически относительно несложные программы через небольшое время после знакомства с системой.

В то же время система Кумир позволяет создавать достаточно большие и сложные программы. Во время редактирования программы система Кумир автоматически производит синтаксический разбор и сообщает о найденных ошибках.

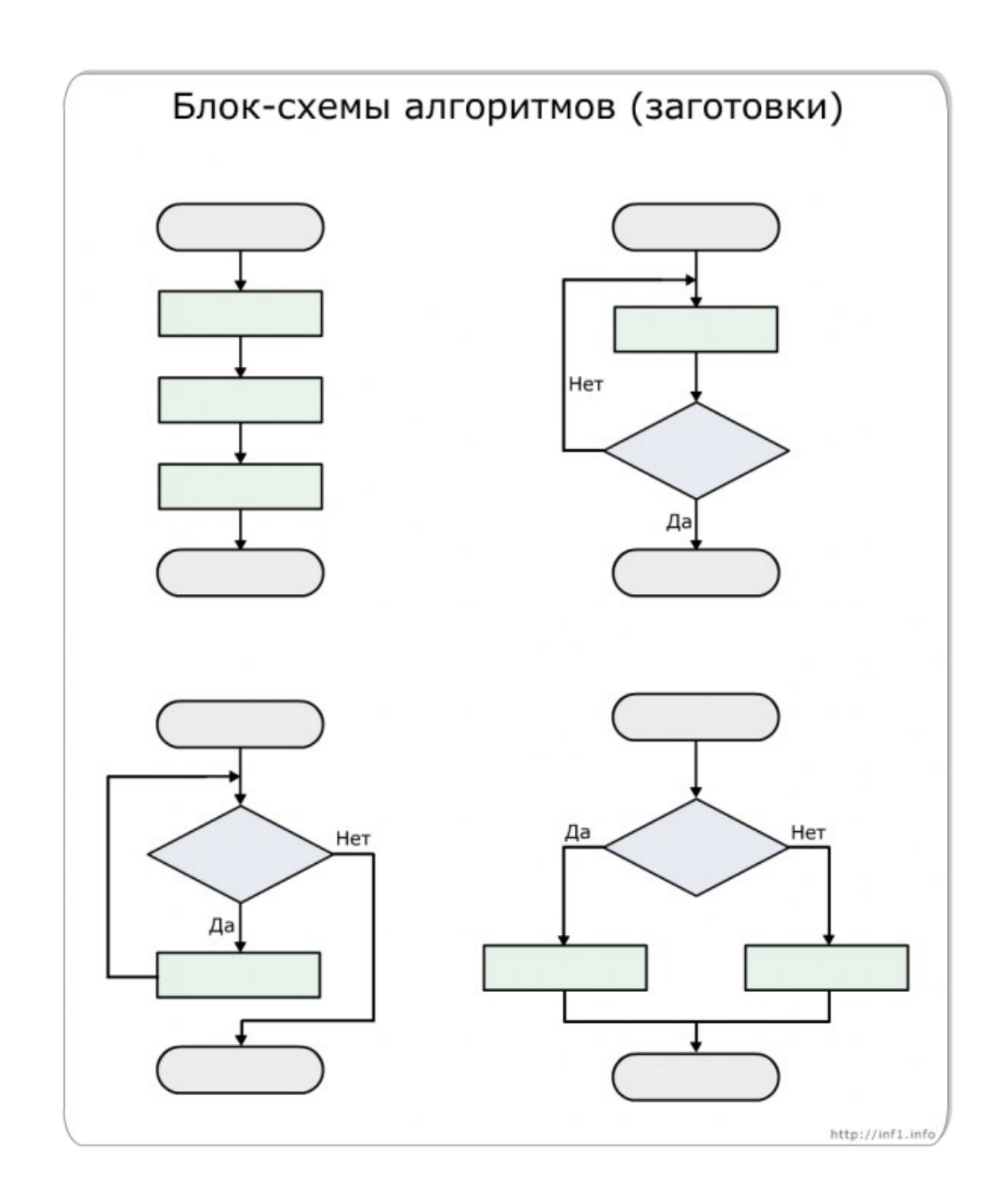

### **СОДЕРЖАНИЕ КУРСА ШКОЛЬНОЙ ИНФОРМАТИКИ**

**ЗИМНИЕ КАНИКУЛЫ 2015 –2016 29 ДЕКАБРЯ — 10 ЯНВАРЯ**

### [Ребусы и логические игры.](http://rebus1.com/)

### Начальный (пропедевтический) уровень

1. Информация. Информационные процессы. Языки представления информации.

— Информация и ее роль в жизни человека. Информационные процессы. Способы представления информации. Кодирование информации. Язык передачи информации. Виды информационных процессов.

2. Информационное моделирование. — Объекты: признаки, состав, сравнение, классификация. Информационные модели объектов. Графические информационные модели. Множества. Пересечение, объединение, вложенность множеств.

— Основные понятия логики. Высказывание. Истинность и ложность высказывания. Логические операции отрицания, конъюнкции, дизъюнкции. Методы решения логических задач (табличный, метод кругов Эйлера)

*5.* Информационные технологии обработки информации.

3. Алгоритмизация и программирование. — Понятие алгоритма. Исполнители алгоритмов. Система команд исполнителя. Линейные, разветвляющие и циклические алгоритмы. Вспомогательные алгоритмы (процедуры). — Координаты клетки. Числовая ось, отрицательные числа. Координатная плоскость. Координаты точки. Алгоритмы с использованием координат. — Симметричные фигуры. Ось симметрии. Сим-

метричные точки на координатной плоскости. Правила построения симметричных фигур. Лабиринты. Правило выхода из лабиринта

4. Компьютер как средство обработки информации.

— Краткая история вычислительной техники. Состав персонального компьютера. Освоение клавиатуры компьютера. Представление информации в компьютере.

— Хранение информации. Диски и файлы. Имя файла, типы файлов. Файловая система. Дерево диска. Действия с файлами в оболочках операционных систем.

— Обработка текстовой информации на компьютере. Текстовые редакторы. Набор, редактирование, сохранение и распечатка текста. Десятипальцевый слепой метод письма — Обработка графической информации на компьютере. Графические редакторы. Построение изображений с помощью инструментов графического редактора. Создание графических моделей в ГР. — Передача информации в компьютерных сетях. Электронная почта. Глобальная сеть Интернет. Гипертексты, переход по гиперссылкам. Адресация в Интернет.

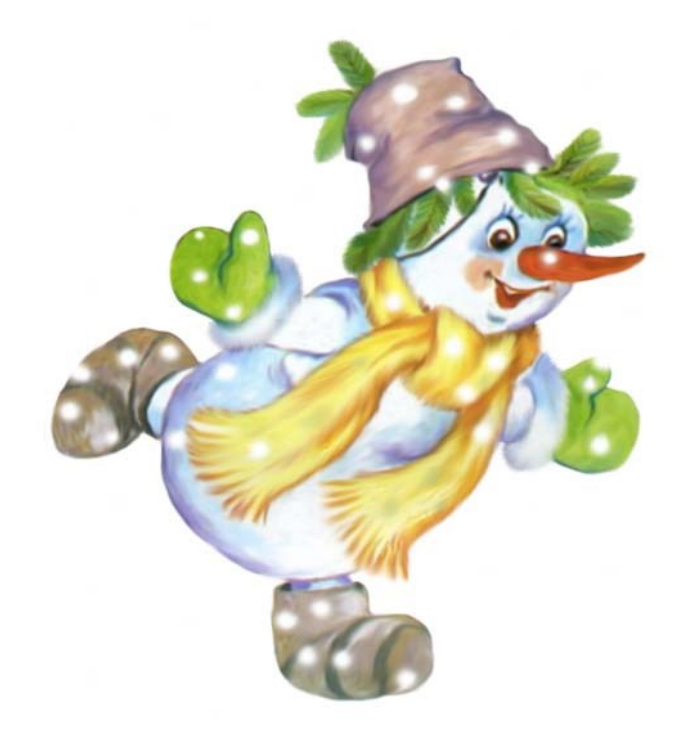

Царица наук - математика. Но выросла рядом принцесса - Прекраснейшая Информатика, Дочь мысли людской и прогресса.

Сегодня без этой науки

Представить наш мир невозможно.

Она нас спасает от скуки.

Она наш помощник надежный.

1. Информация. Информационные процессы. Языки представления информации.

— Информация и ее виды. Действия с информацией. Информационные процессы. Язык как средство представления информации. Измерение информации: содержательный и алфавитный подходы. Единицы измерения информации

*—* Предыстория информатики. История чисел и систем счисления. Перевод чисел из одной системы счисления в

другую. Двоичная арифметика.

#### 2. Информационное моделирование.

— Понятие объекта, модели объекта. Материальные и информационные модели. Системные модели. Формы представления информационных моделей. Адекватность модели. Словесные, графические, табличные и математические модели. Компьютерное моделирование.

#### 3. Алгоритмизация и программирование.

— Кибернетика – модели управления. Процессы управления. Обратная связь. Формальный исполнитель. Понятие алгоритма и его свойства. Виды алгоритмов. Алгоритмы работы с величинами.

— Языки программирования высокого уровня: их классификация, понятие о синтаксисе и семантике. Введение в язык программирования Паскаль. (КуМир).

#### 4. Компьютер как средство обработки информации.

— История развития ЭВМ. Виды современных компьютеров. Архитектура персонального компьютера. Принципы организации внутренней и внешней памяти. Магистрально-модульный принцип построения компьютера.

Понятие о программном управлении компьютером. Язык машинных команд.

— Элементы формальной и математической логики. Логические основы работы компьютера. Логические элементы.

— Виды программного обеспечения. Системное ПО. Операционные системы: организация диалога с пользователем, файловая система, управление устройствами.

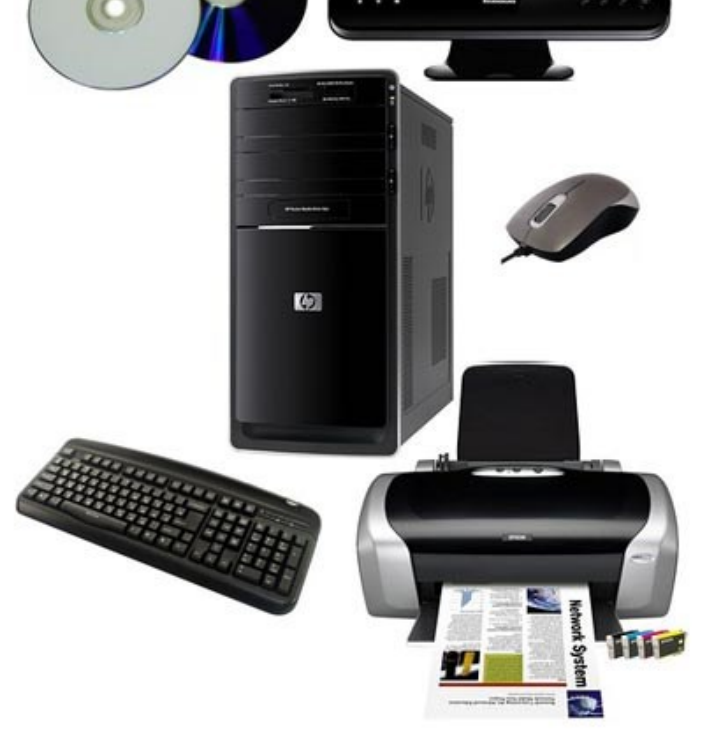

5. Информационные технологии обработки информации.

— Тексты в компьютерной памяти: кодирование символов, текстовые файлы. Работа с магнитными дисками и принтерами. Текстовые редакторы и принципы работы с ними.

— Компьютерная графика: области применения, технические средства, принципы кодирования изображения. Графические редакторы и принципы работы с ними. Редактор презентаций.

— Табличные расчеты и электронные таблицы. Принципы работы с электронными таблицами. Моделирование и решение задач в электронных таблицах.

— Базы данных: основные понятия, типы данных. Системы управления базами данных и принципы работы с ними. Просмотр, редактирование, поиск в БД. Проектирование БД.

— Компьютерные сети: виды, структура, принципы функционирования, технические устройства. Виды телеобработки: электронная почта, телеконференция, «всемирная паутина». Этика поведения в компьютерной сети. Методы защиты информации. Правовая охрана программ и данных.

### Базовый уровень

### Ответ: Компьютер

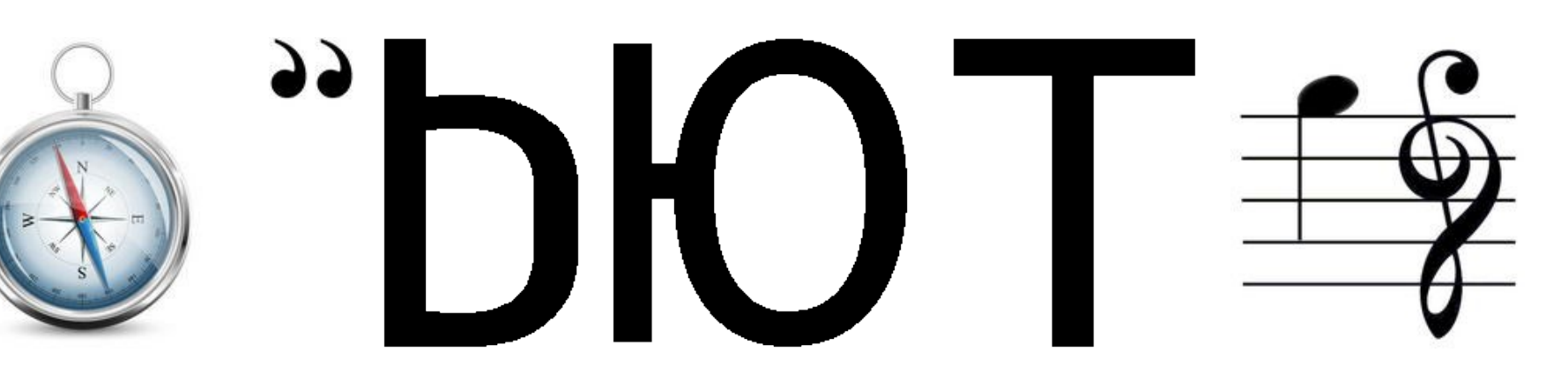

**Задача № 1.** На уроке физкультуры ученики выстроились в линейку на расстоянии 1м друг от друга. Вся линейка растянулась на 25м. Сколько было учеников? Ответ: 26

**Задача № 2** На приём к доктору Айболиту пришли филин щука и цапля. Доктор записал в карточку возраст каждого. Оказалось, что цапля моложе филина, а щука такого же возраста, как филин. Кто старше: цапля или щука?

Ответ: Щука

**Задача № 3.** Внимательно рассмотрите числа, расположенные в каждом из рядов, и определите, какое число является "лишним". Зачеркни это число.

- а) 2, 3, 6, 7, 11;
- б) 18, 12, 3, 29, 45, 28;
- в) 10, 20, 30, 36, 40, 50;
- г) 72, 62, 52, 45, 32, 82;
- д) 24, 29, 22, 37, 25, 28;
- е) 1, 2, 3 , 5, 6, 7.

Ответ: Лишними являются числа:

- а) 11, так как оно двузначное
- б) 3, так как оно однозначное
- в) 36, т.к. остальные заканчиваются на 0
- г) 45, т.к. остальные заканчиваются на 2
- д) 37, т.к. остальные начинаются с 2

### Решение задачи с поездами

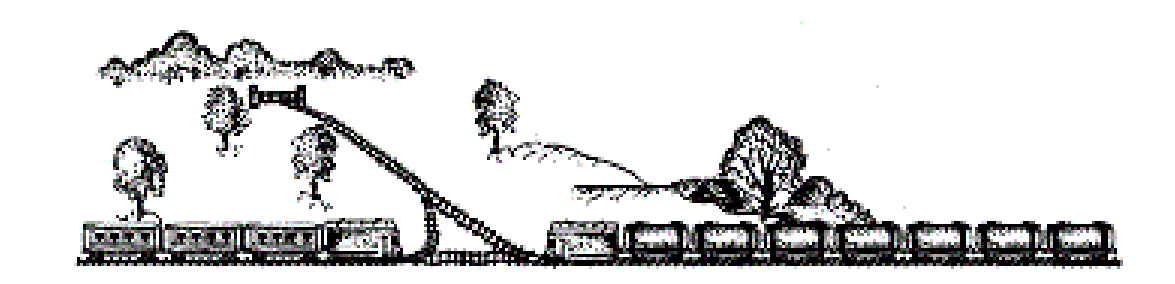

**Задача № 4.** На полустанке одноколейной железной дороги остановился поезд в со-ставе тепловоза из трех вагонов, доставивший бригаду рабочих для строительства второго пути. Пока же на этом полустанке имеется небольшой тупик, где при необходимости может поместиться тепловоз с вагоном или два вагона. Вскоре следом за поездом со строительной бригадой к тому же полустанку подошел грузовой состав (тепловоз и 9 цистерн). Как пропустить пассажирский поезд?

- 1) 1-ый тепловоз отцепляет свои 2 вагона.
- 2) 1-ый тепловоз заезжает с 1 вагоном в тупик.
- 3) оставшиеся вагоны 2-ой тепловоз толкает вперед, давая 1-му тепловозу выехать позади него.
- 4) 2-ой тепловоз сдает назад, завозит 2 вагона в тупик и едет вперед.
- 5) 1-ый тепловоз возвращается и забирает 2 вагона

*Интернет, Интернет, отпусти в туалет! Полчаса уже сижу, Ноги крестиком держу...*

### **Занимательные задачи по информатике**

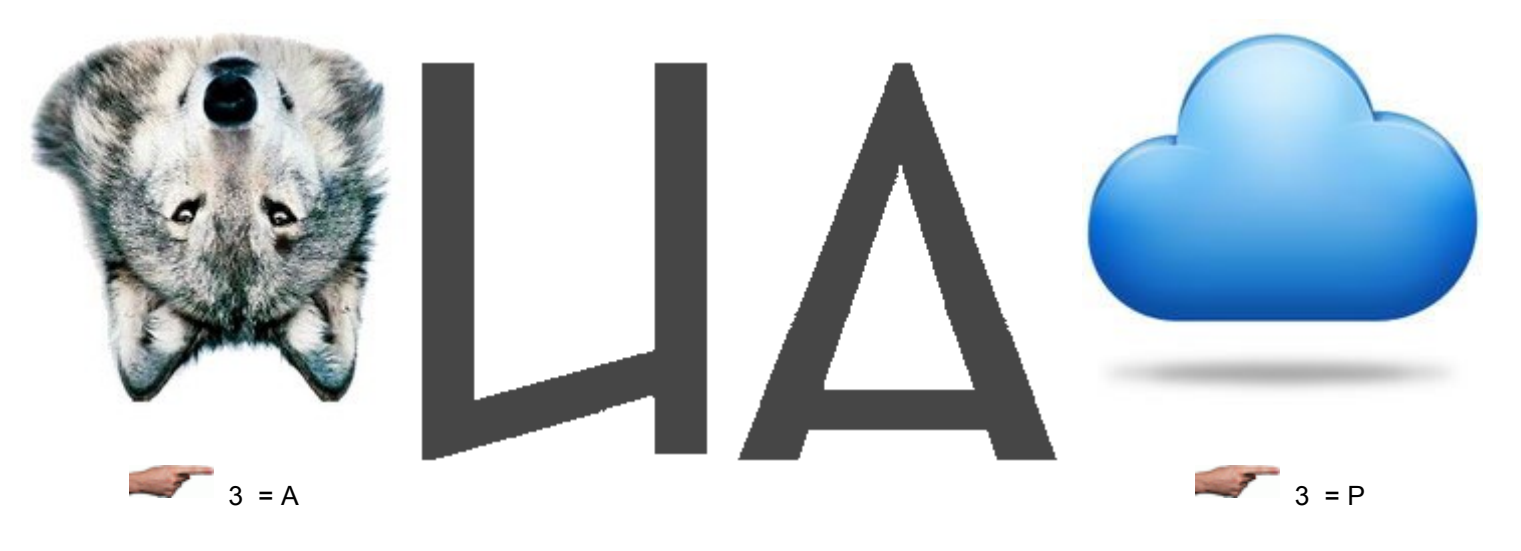

Ответ: Клавиатура

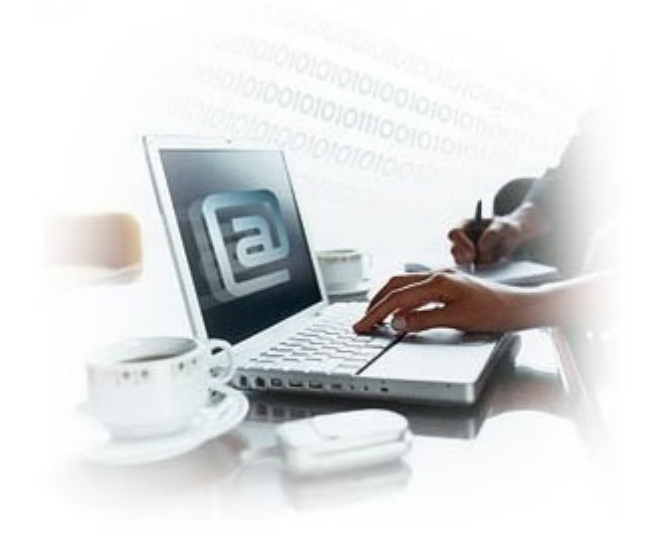

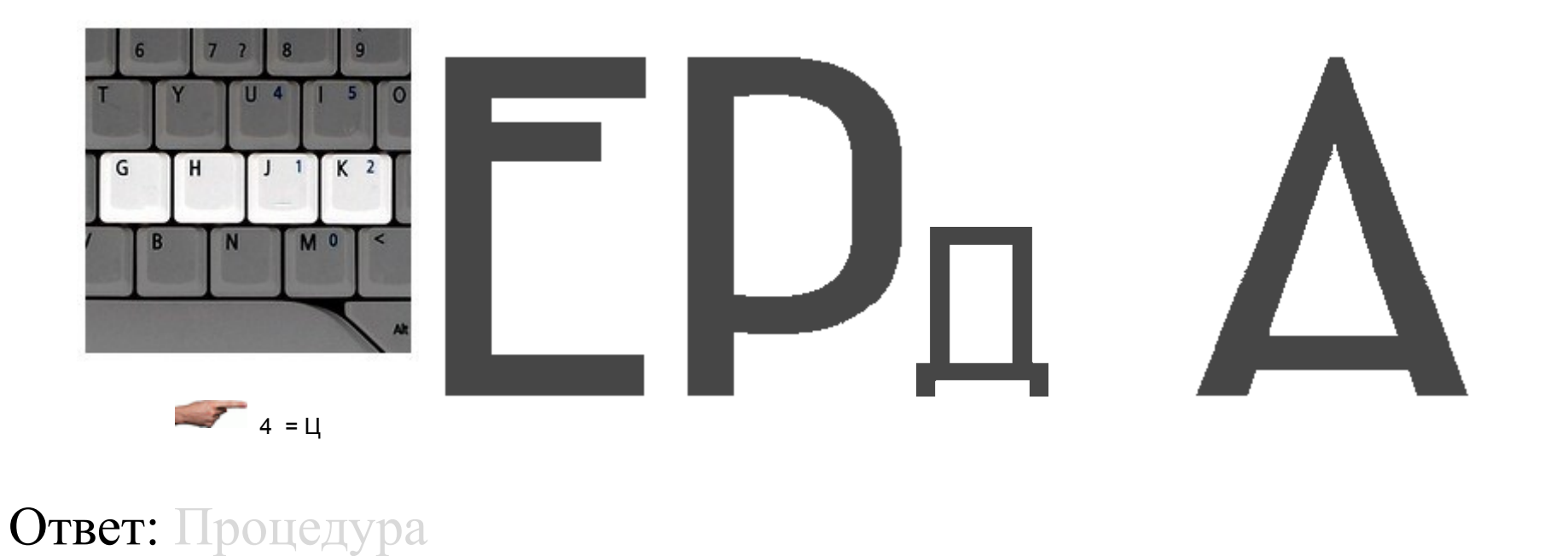

*Учитель ученику: - Когда твой день рождения?*

- *- 9-ого декабря.*
- *- Какого года?*
- *- ??? Каждого!*

**Нет на свете дня чудесней, Веселее нету дня – Ведь сегодня день рожденья, День рожденья у меня!**

**Я родился! Я родился – Папе с мамой пригодился, Пригодился другу Юрке И соседу рыбаку, Пригодился кошке Мурке И щенку-озорнику.**

**Хорошо, что я родился, А не то б я рассердился, А не то б я удивился:**

**Что же это? Как же так?**

**Кто бы маме пригодился? Кто бы папе пригодился? Кто бы дрался и мирился, С Юркой лазил на чердак?**

**День рожденья! День рожденья! – Пироги, подарки, смех – Это праздник угощенья – Приглашаю в гости всех!**

**(Е. Карганова)**

## Поздравляем с Днем рождения!!!

#### **Родились в ноябре**

12 - И.Д. Гордиенко 17 - О.И. Стрельникова 23 - Е.Н. Баев 28 - П.В. Гребенюк

#### **Родились в декабре**

- 09 Данил Бондарь
- 26 П.Ф. Гордиенко
- 27 Максим Данилов
- 31 Виктория Баева

# **Прогулка через дикий лес Интернета**

<http://www.wildwebwoods.org/popup.php?lang=ru>

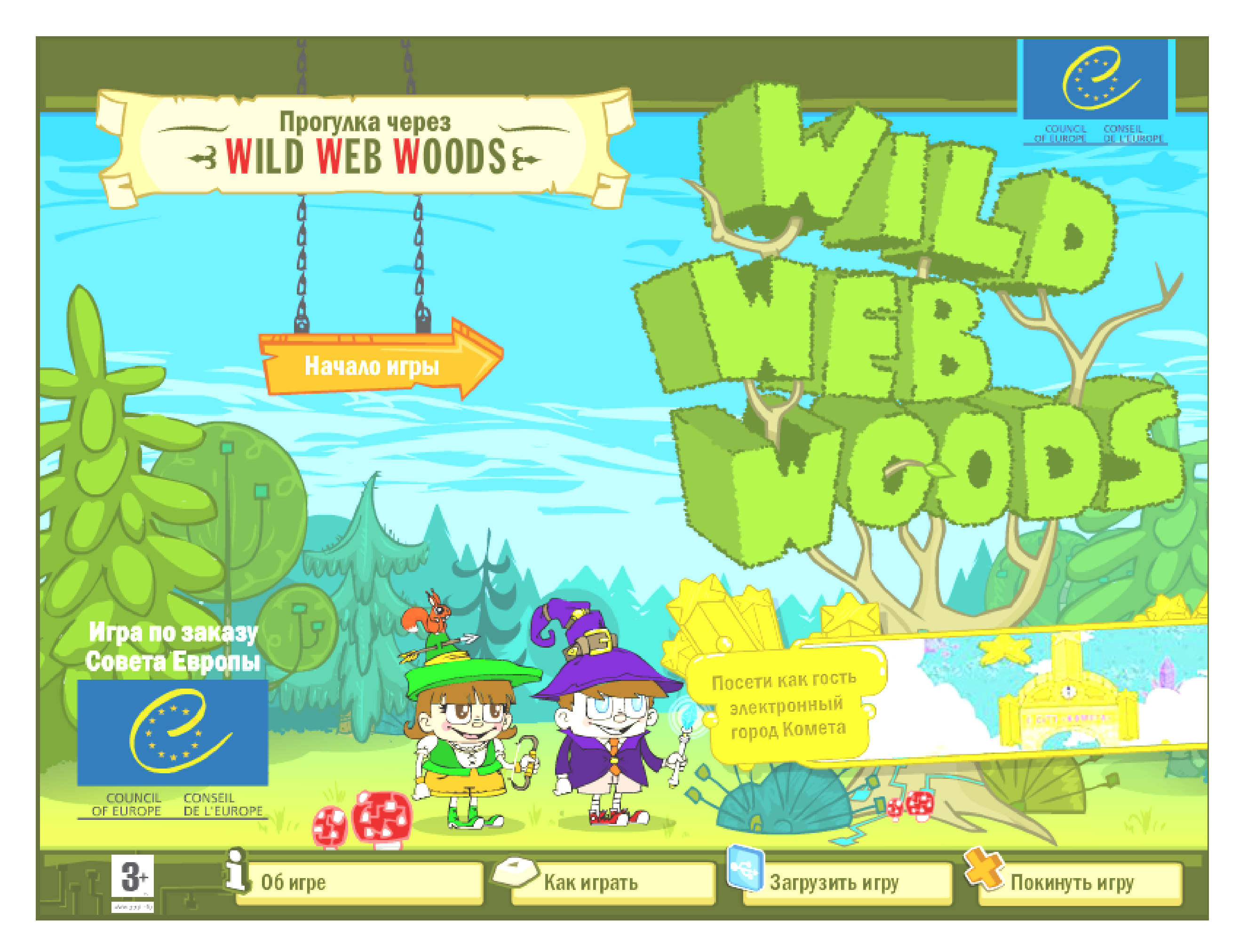

**Примечание:** Ссылка на сайт игры работает в электронной версии газеты, размещенной в Интернете по адресу http://dubrshkola.ucoz.ru/

#### **NA aHUPYIO CBOŪ 1-Ū** Пань ьожПанпа

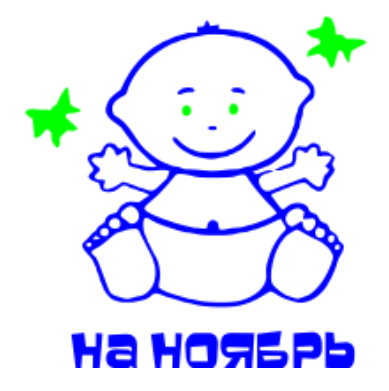

МКОУ Дубровинская основная общеобразовательная школа

Что написано пером, того не вырубишь топором

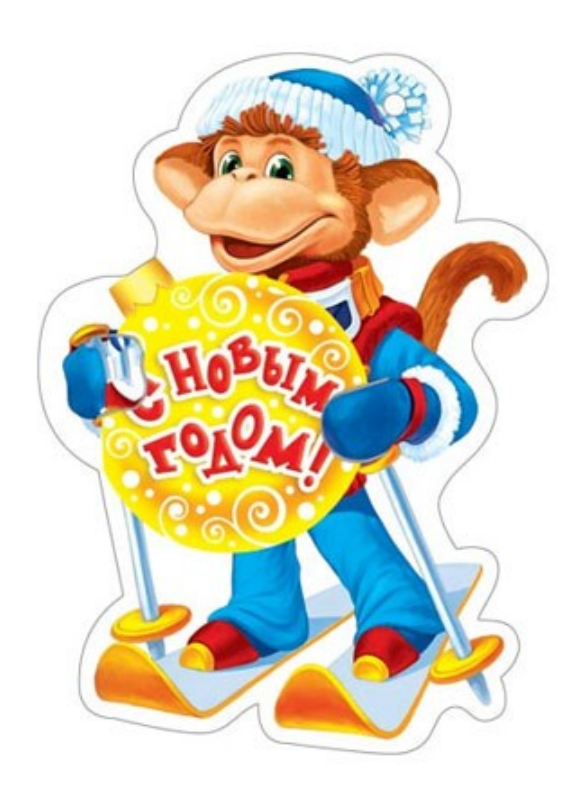

Алтайский край, Романовский р-н, с. Дубровино, ул. Советская, 20

Тел/факс: 8 (385-61) 28-6-17 Телефон: 8 (385-61) 28-6-27 Эл. почта: dubrshkola@mail.ru Сайт: http://dubrshkola.ucoz.ru

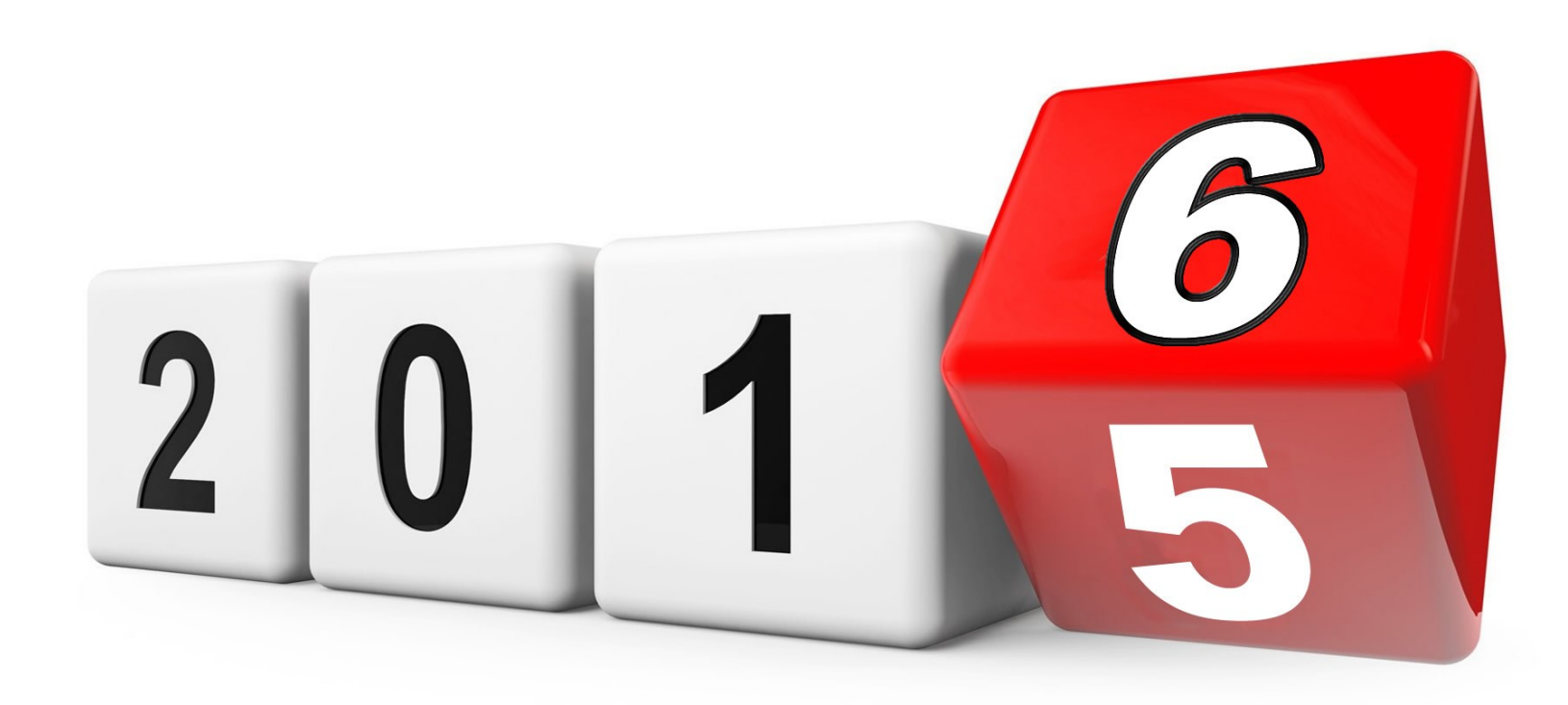

Три наиболее популярные операционные системы для компьютеров: Microsoft Windows, Apple Mac Os X и Linux

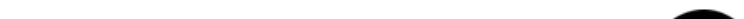

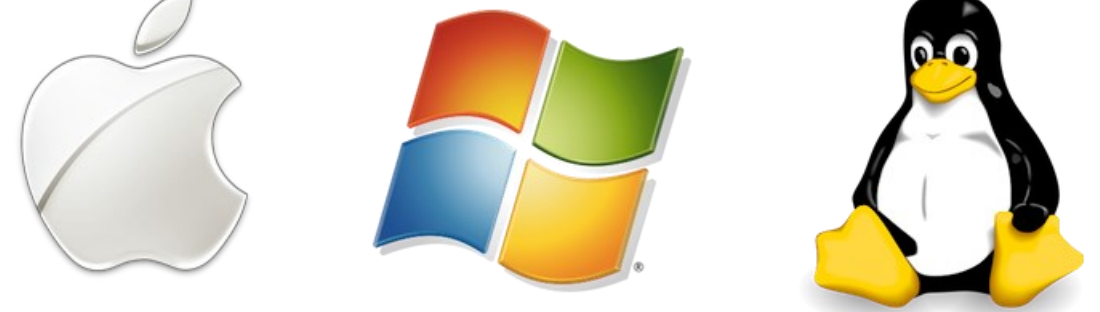

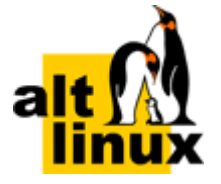

В настоящий момент около 90% компьюте-OC <sub>1</sub> Windows. используют  $DOB$ ОС Windows является коммерческой, за использование лицензионных легальных копий **Windows** надо платить Решением этой проблемы может стать использование полностью свободной ОС семейства Linux. Если с ОС Windows знаком практически каждый, то ОС Linux распространена меньше. Хотя возможности её уступают Windows. ничуть He Формат файловой системы в Linux отличен от Windows. В Linux используются файловые системы Ext2 или Ext3, отличающиеся высокой надёжностью. Поэтому потерять данные в случае сбоя ОС Linux практически невозможно. Одним из достоинств Linux можно считать высокую скорость работы. Эта ОС может работать на машинах не очень большой мощности.

Также огромным преимуществом является, практическое отсутствие компьютерных вирусов для этой операционной систе-MЫ

Но, при всех положительных качествах, существует несколько сложностей при перехона операционную систему Linux: де - проблемное подключение интерактивных досок, установка для них программного обеспечения **OC** ПОД Linux; - большое количество образовательных учебных ресурсов на оптических носителях, выпущенных специально под различные версии операционных систем Windows, которые требуют обращения к диску; - неготовность некоторых преподавателей переучиваться к применению новой операционной системы, разорвать стереотипы, хотя меню этих альтернативных программ с платными версиями практически идентич-HЫ.

Учащиеся с негативностью хотят переходить на Linux в домашних условиях, из-за того, что графика в нем организуется при помощи библиотек OpenGL, в отличие от Windows

(DirectX), вследствие чего игры написанные под Windows на Linux не работают. Но на многих форумах, есть пошаговая инструкция, как прописать DirectX под Linux;

Если рассматривать ОС Linux как платформу для обучения, то включённый в современные дистрибутивы набор ПО позволяет обучить учащихся всем современным требованиям пользованию перкомпьютеров. сональных Использование операционной системы Linux в условиях школы наиболее экономически выгодно и перспективно для

обучения учащихся основам компьютерной грамотности и основам программирования.

На всех компьютерах кабинета информатики нашей школы несколько последних лет используется только операционная Linux. семейства Alt система Сейчас это система Simply Linux 7.0.5.